## 知 H3C S9500交换机无法学习到对端ARP问题处理方法

**[馬光恩](https://zhiliao.h3c.com/User/other/0)** 2006-09-05 发表

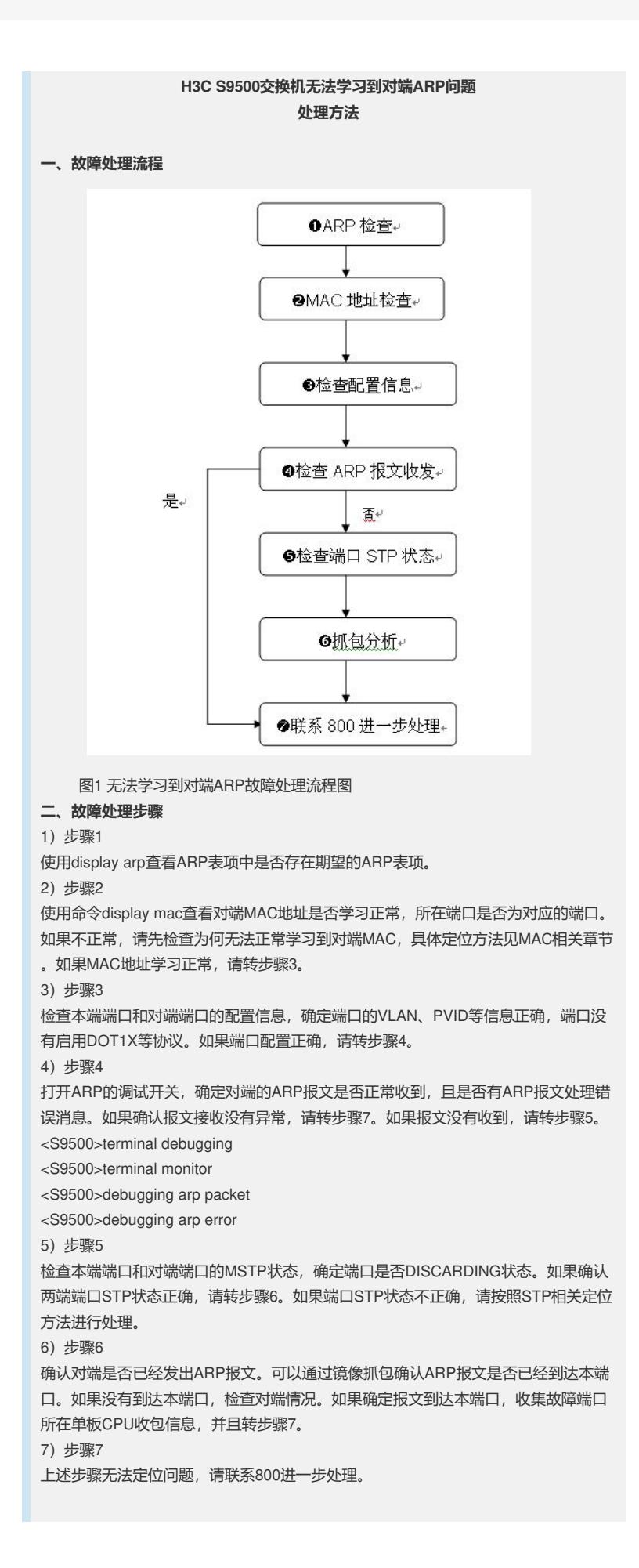